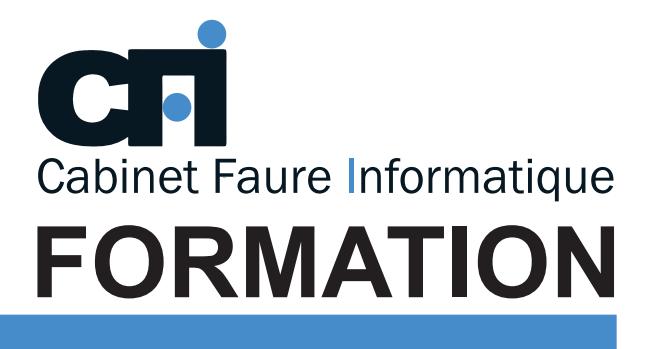

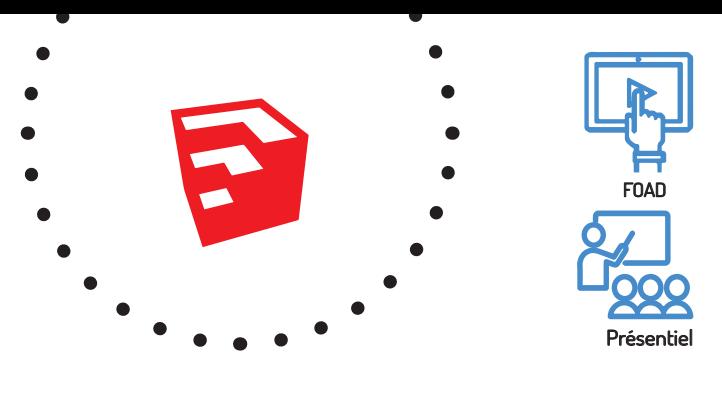

# **SKETCHUP**

# LA PAO/DAO

# *1/ OBJECTIF*

Être capable de : Modéliser des objets, bâtiments, mobilier, aménagement intérieur, etc. Appliquer des matériaux et des couleurs. Créer des vues 2D, 3D et des animations.

#### *2/ PUBLIC CONCERNÉ*

Tous professionnels dont l'activité requiert les capacités nécessaires à la conception et l'animation d'objets 3D, tel que : cuisiniste, décorateurs, menuisiers, architectes, dessinateurs... *5/ DURÉE*

# *3/ PRÉREQUIS*

Connaissance de l'environnement Windows ou Mac.

# *6/ PROGRAMME*

#### INTRODUCTION

Interface et réglage des unités. Les outils de navigation dans l'espace 3D : les outils de base, changer de point de vue. Aide à la conception et au dessin. Les outils de dessin 2D. Les outils de modification Modélisation 3D par extrusion. Groupes et composants. Apparence graphique : mise en couleur et texture. Créer des scènes.

#### MISE EN APPLICATION GÉNÉRALE

Modélisation de mobiliers, d'un aménagement intérieur, d'élément de serrurerie, etc. Créer un plan à partir de la 3D et imprimer à l'échelle. Création et utilisation de bibliothèques. Modélisation par révolution et balayage.

# *4/ MOYENS PÉDAGOGIQUES*

Positionnement pédagogique par questionnaire. Alternance entre apports théoriques et exercices pratiques. Support de cours fourni lors de la formation. Un poste par stagiaire + Écran plat. Feuille de présence signée en 1/2 journée. Évaluation des acquis tout au long de la formation, questionnaire de satisfaction, attestation de stage.

21 à 35 heures, soit 3 à 5 jours.

Opérations booléennes avec les solides : notions d'intersection, union, soustraction, découpage et division (Si version Sketchup Pro). Utilisation des calques. Apparence graphique, notion de rendu (mise en couleur, texture, transparence et ombrage). L'outil Bac à sable pour créer des formes organiques. Géo-position. Scènes, style de rendu et animation. Présenter plusieurs variantes d'un même projet. Modéliser à partir d'un plan en DWG (Sketchup pro). Phasage d'un projet (chantier). Export du modèle et de l'animation.

#### MISE EN APPLICATION PERSONNALISÉE

Selon les besoins des stagiaires : Modélisation de charpente, d'une maison, de mobilier, d'un aménagement intérieur, d'élément de serrurerie, etc. Adapter un modèle sur une photo.

# *7/ MODALITÉS D'ÉVALUATIONS*

Après un bref tour de table permettant un bilan collectif à la fin du stage, le formateur distribue un formulaire individuel d'évaluation sous forme de questionnaire à choix multiples à remplir « à chaud ». Certaines formations bénéficient d'une évaluation « à froid » permettant de mesurer l'impact sur les pratiques dans les 6 mois consécutifs au stage.

#### *8/ TARIF*

Individuel : à partir de 35€/h. Groupe : à partir de 90€/h. Contactez-nous pour l'établissement d'un devis.

#### *9/ INSCRIPTION*

par mail ou téléphone.

# *10/ HANDICAP*

Merci de contacter notre référent au 04 77 55 66 88 pour déterminer les adaptations nécessaires.

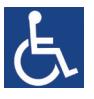

**Mise à jour : mars 2023**

28, rue Waldeck Rousseau – 42170 Saint-Just-Saint-Rambert – Tél : 04-77-55-66-88 Site : https://www.cabinet-faure.fr - e-mail : contact@cabinet-faure.fr